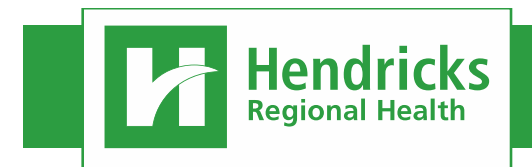

## HEALTHSTREAM Login & Class Registration

April 18, 2018

## **ACCESS HEALTHSTREAM**

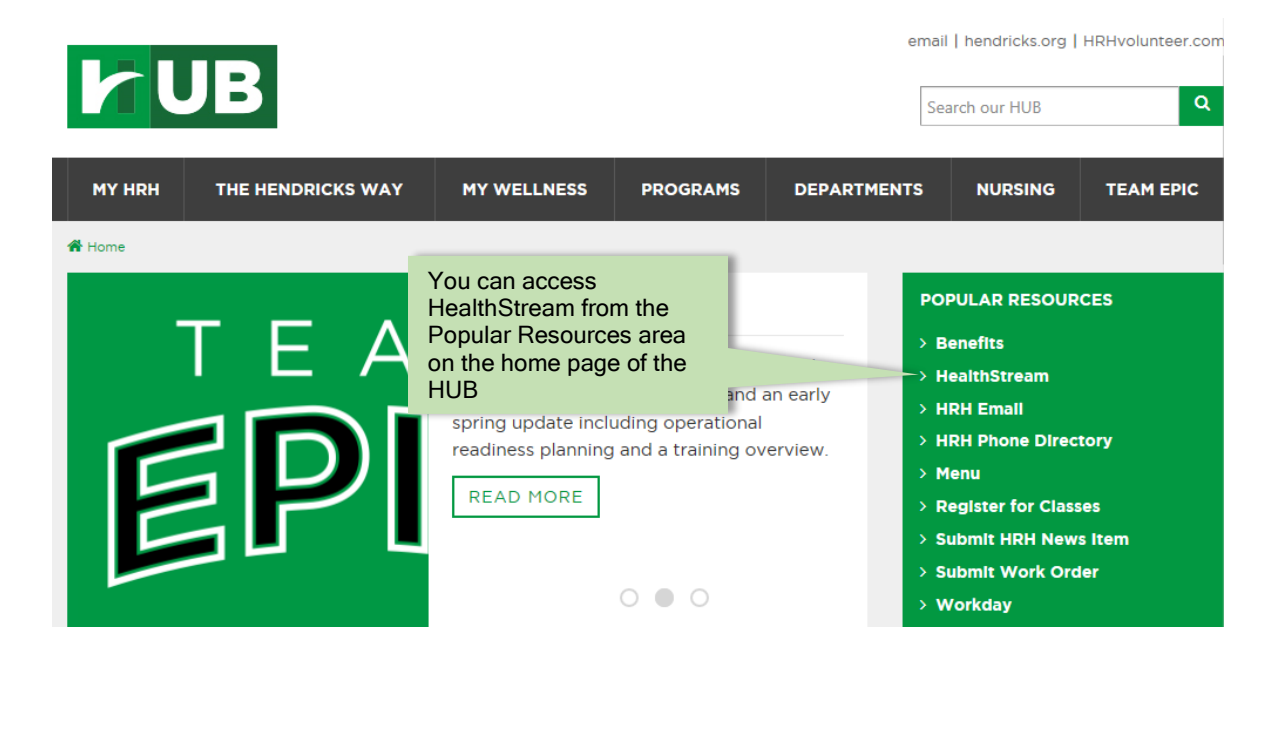

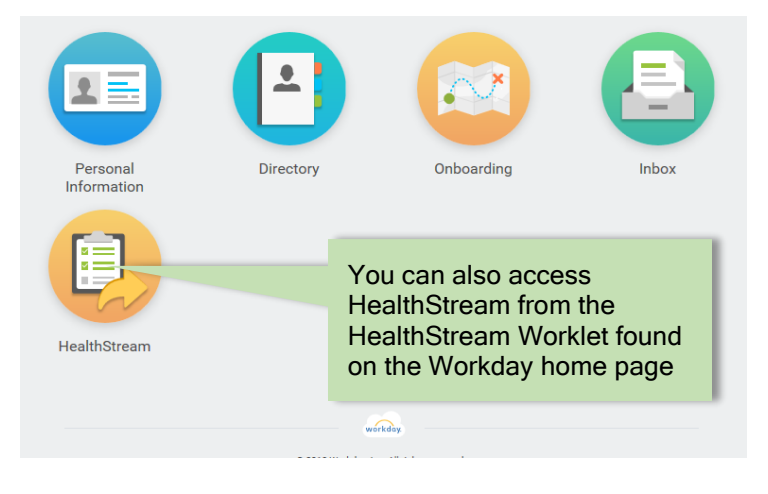

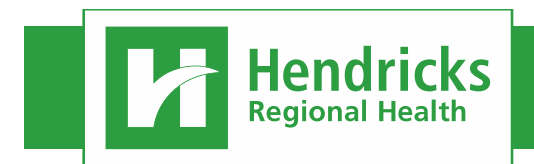

April 18, 2018

## **LOGGING ON**

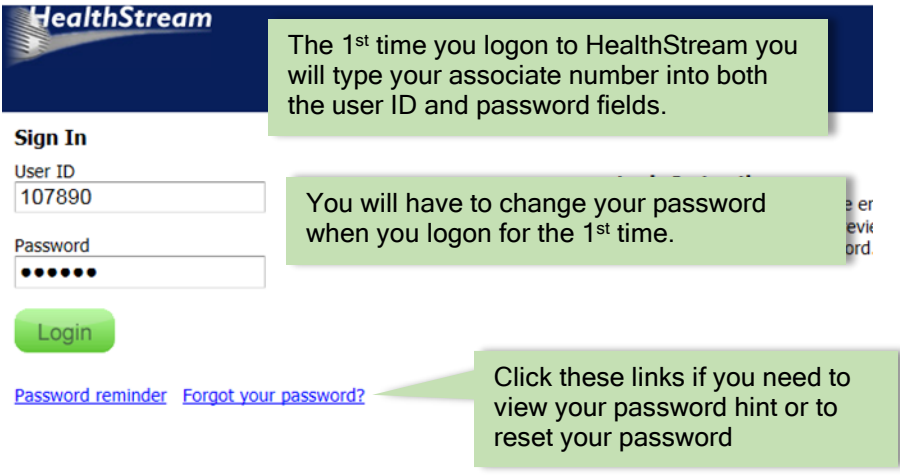